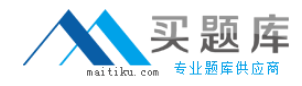

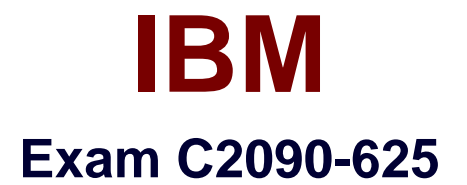

# **IBM Cognos 10 BI Data Warehouse Developer**

**Version: 6.0**

**[ Total Questions: 84 ]**

[http://www.maitiku.com QQ:860424807](http://www.maitiku.com)

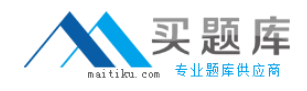

## **Question No : 1**

When executed, what will the following command line string do?"c:\program files\cognos\c8\bin\rundsjob.exe" -P "ODBC" "DSN=DS\_Advanced;DBMS=(other)" "Inventory\_Fact\_Data" -

VTRACE\_VALUES=PROGRESS,DETAIL,INTERNAL,SQL,EXECUTEDSQL,USER,VARIA BLE

- A. Execute a fact build called Inventory Fact Data.
- **B.** Add tables (such as INTERNAL) to the Inventory Fact Data database.
- **C.** Execute a JobStream called Inventory\_Fact\_Data.
- **D.** Create a database called Inventory\_Fact\_Data and add a connection to it.

#### **Answer: C**

## **Question No : 2**

A developer wants to move a selection of components from a development environment to a production environment. What should the developer do?

- **A.** Create a catalog backup file (.ctg).
- **B.** Create a JobStream to transfer the components..
- **C.** Create a package file (.pkg).
- **D.** Create a SQL script to transfer the components.

#### **Answer: C**

## **Question No : 3**

Below, what does Unknown Class (?Class) represent?

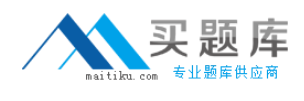

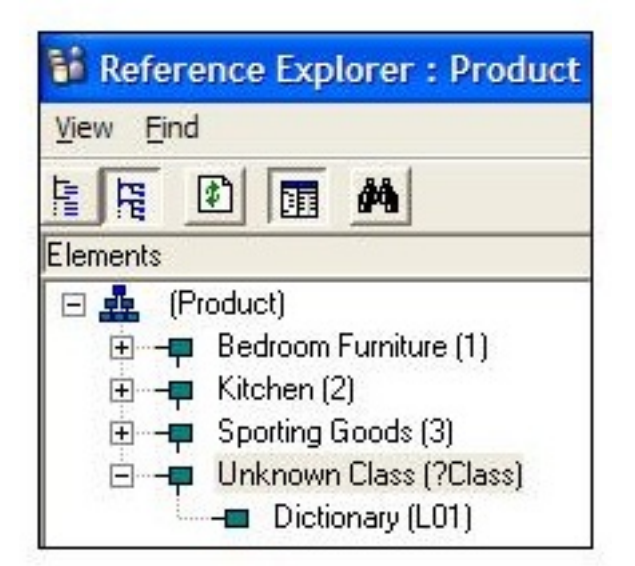

- **A.** Manual level
- **B.** Literal
- **C.** Foster parent
- **D.** Recursive level

#### **Answer: C**

## **Question No : 4**

Over time, an employee may move from one office to another. The dimension table tracks these types of changes. What is this dimension an example of?

- **A.** Slowly changing dimension
- **B.** Metadata dimension
- **C.** Reference dimension
- **D.** Slowly derived dimension

#### **Answer: A**

#### **Question No : 5**

A developer is working with the following relational table data source:

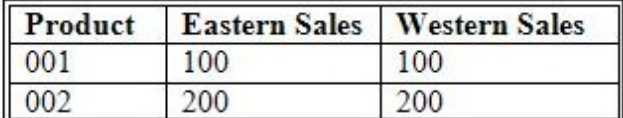

The developer wants to manipulate the data to produce the following result:

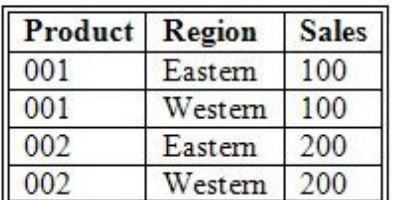

What should be done?

- **A.** Define how the data will be pivoted in the Delivery of the fact build.
- **B.** Create an output filter to flip the rows and columns.
- **C.** Define how the data will be pivoted in the DataStream of the fact build.
- **D.** Create a user-defined function to flip the rows and columns.

#### **Answer: C**

## **Question No : 6**

A fact build is being manually created. What must the developer do to deliver the fact data to a relational table?

- **A.** Add a relational table delivery module to the Connections folder.
- **B.** Create a relational table delivery using SQLTerm.
- **C.** Add a relational table delivery module to the fact build.
- **D.** Modify the fact build DataStream to include a relational table delivery.

## **Answer: C**

#### **Question No : 7**

The data in the Product dimension table appears as follows:

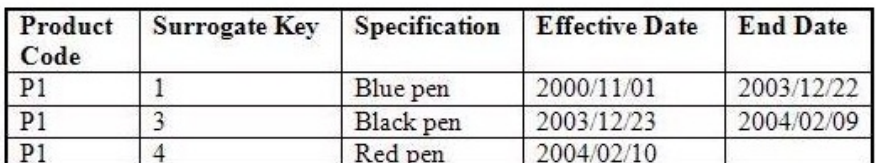

The developer wants to load the following dimension data, using a single dimension build:

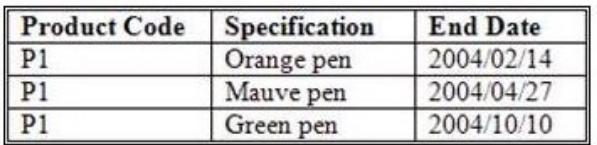

What is one of the things that must be done to ensure that all of these records are delivered into the dimension table?

**A.** In the properties of the underlying hierarchy, set the Unbalanced Hierarchy feature to Accept.

**B.** In the properties of the dimension table, specify that late arriving dimension details are to be written to a table.

**C.** In the properties of the underlying hierarchy, set the Multiple Parents feature to Accept.

**D.** In the properties of the template that is used to deliver the dimension build, include an attribute with effective start date behavior.

### **Answer: D**

#### **Question No : 8**

A fact build has two data sources that need to undergo the same calculation for every input row, and the data will be merged. Where should the derivation be created?

**A.** In the DataStream. **B.** In each data source. **C.** In the transformation model. **D.** In the output filter.

#### **Answer: A**

#### **Question No : 9**

Which of the following can a developer do with SQLTXT Designer?

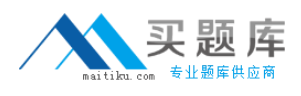

- **A.** Select data from multiple tables using joins.
- **B.** Select data from multiple text files using joins.
- **C.** Specify row and column delimiters.
- **D.** Specify sort order for the flat file.

### **Answer: C**

## **Question No : 10**

A dimension table contains the following data:

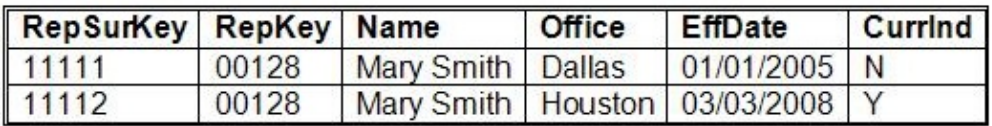

The incoming fact data is as follows:

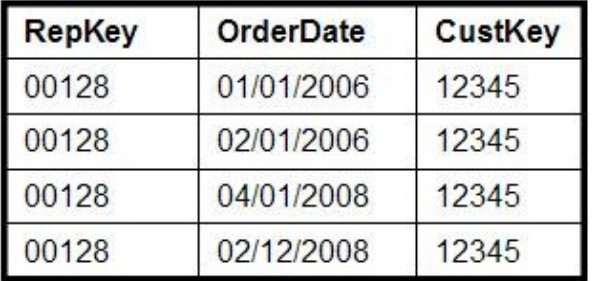

If late arriving fact processing is enabled, what will be the value of the surrogate key assigned to the last row of fact data?

**A.** 11110 **B.** 11111 **C.** 11112 **D.** 11113

**Answer: B**

#### **Question No : 11**

Where can a developer define variables in Data Manager?

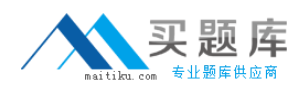

- **A.** Metadata dimensions
- **B.** Connections
- **C.** JobStreams
- **D.** Metadata collections

## **Answer: C**

## **Question No : 12**

When delivering fact data to a text file, what can be specified?

- **A.** Line and field delimiters
- **B.** Whether the file is in ASCII or EBCDIC format
- **C.** Maximum number of rows to be stored in the file
- **D.** Default text editor to use with the file

## **Answer: A**

## **Question No : 13**

What can be done to minimize memory consumption?

- **A.** Disable dimension breaking on the fact build.
- **B.** Disable fact build logging.
- **C.** Enable dimension breaking on the fact build.
- **D.** Enable auditing on the fact build.

#### **Answer: C**

## **Question No : 14**

Which of the following is true of the Navigator?

- **A.** When searching for components, wildcards are not supported.
- **B.** When a component is selected, dependent components are shown.
- **C.** Library components (such as hierarchies) cannot be navigated.
- **D.** Components from different catalogs can be compared.